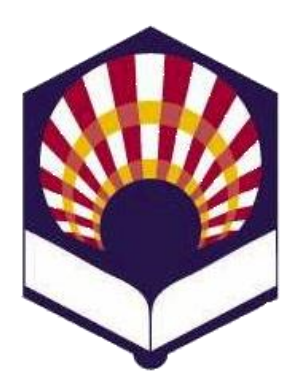

**UNIVERSIDAD DE CÓRDOBA**

**ESCUELA POLITÉCNICA SUPERIOR DE CÓRDOBA**

**DEPARTAMENTO DE INFORMÁTICA Y ANÁLISIS NUMÉRICO** 

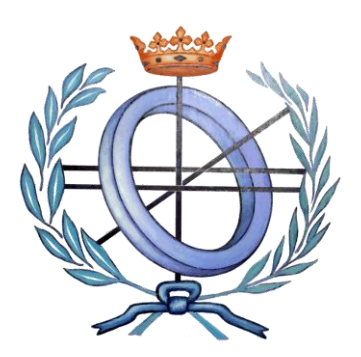

# **PROGRAMACIÓN DECLARATIVA**

**INGENIGERÍA INFORMÁTICA**

**CUARTO CURSO**

**PRIMER CUATRIMESTRE**

**Tema 12.- Entrada y salida**

**Primera parte: Scheme**

**Tema 1.- Introducción al lenguaje Scheme Tema 2.- Expresiones y funciones Tema 3.- Predicados y sentencias condicionales Tema 4.- Iteración y recursión Tema 5.- Tipos de datos compuestos Tema 6.- Abstracción de datos Tema 7.- Lectura y escritura**

**Segunda parte: Prolog** **Tema 8.- Introducción al lenguaje Prolog**

**Tema 9.- Elementos básicos de Prolog**

**Tema 10.- Listas**

**Tema 11.- Reevaluación y el "corte"** 

**Tema 12.- Entrada y salida**

### **PROGRAMACIÓN DECLARATIVA EXECUCIÓN DE CONTRATIVA EN EL EL ENTRACION DE CONTRATIVA**

## **Segunda parte: Prolog**

**Tema 8.- Introducción al lenguaje Prolog**

**Tema 9.- Elementos básicos de Prolog**

**Tema 10.- Listas**

**Tema 11.- Reevaluación y el "corte"** 

**Tema 12.- Entrada y salida**

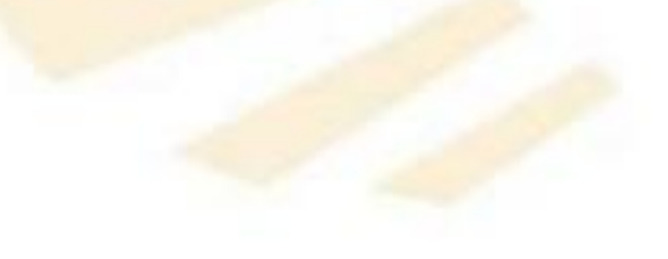

### **PROGRAMACIÓN DECLARATIVA Tema 12.- Entrada y salida**

# **Índice**

- 1. Apertura de ficheros y cierre de flujos
- 2. Lectura y escritura de términos
- 3. Lectura y escritura de caracteres
- 4. Modificación de los dispositivos de entrada y salida actuales

### **PROGRAMACIÓN DECLARATIVA Tema 12.- Entrada y salida**

# **Índice**

- **1. Apertura de ficheros y cierre de flujos**
- 2. Lectura y escritura de términos
- 3. Lectura y escritura de caracteres
- 4. Modificación de los dispositivos de entrada y salida actuales

## **1. Apertura de ficheros y cierre de flujos**

- Apertura de ficheros
- Cierre de flujos

**1. Apertura de ficheros y cierre de flujos**

- **Observación**
	- o **Nombres de los ficheros**
		- **Se representan como átomos de Prolog,** escribiéndolos entre **comillas simples**.
		- **Ejemplos**

*'/home/usuario/fichero.txt' 'salida.txt'*

- o Fichero de entrada por defecto
	- El **teclado** y se denomina: *user*
- o Fichero de salida por defecto
	- **La pantalla** y se denomina: *user* 7
- **1. Apertura de ficheros y cierre de flujos**
	- **Apertura de ficheros**
	- Cierre de flujos
- **1. Apertura de ficheros y cierre de flujos**
	- **Apertura de ficheros**
		- o *open*
- **1. Apertura de ficheros y cierre de flujos**
	- **Apertura de ficheros**
		- o *open*
			- **Sintaxis**

*open(Argumento, Modo, Variable)*

Argumento:

← Designa el fichero que se desea abrir

Modo:

- *read*: lectura
- *write*: escritura

Variable

Representa el flujo asociado al fichero

- **1. Apertura de ficheros y cierre de flujos**
	- **Apertura de ficheros**
		- o *open*
			- **Descripción**
				- *read*
					- ← Abre el fichero para lectura
					- El fichero **debe** existir

# *write*

- $\checkmark$  Abre el fichero para escritura
- El fichero es **creado**
- **1. Apertura de ficheros y cierre de flujos**
	- **Apertura de ficheros**
		- o *open*
			- **Ejemplos**

*open('entrada.txt', read, X)*

*Nombre = 'entrada.txt', open(Nombre, read, X).*

*open('salida.txt', write, Y) Nombre = 'salida.txt', open(Nombre, write, Y).*

- **1. Apertura de ficheros y cierre de flujos**
	- Apertura de ficheros
	- **Cierre de flujos**
- **1. Apertura de ficheros y cierre de flujos**
	- **Cierre de flujos**
		- o *close*
- **1. Apertura de ficheros y cierre de flujos**
	- **Cierre de flujos**
		- o *close*
			- **Sintaxis**

*close(Argumento)*

- Argumento
	- **√** Término asociado a un flujo
- **Descripción**
	- □ Cierra el flujo indicado por el argumento.
	- $\Box$  Si el flujo no existe, se genera un error.
- **1. Apertura de ficheros y cierre de flujos**
	- **Cierre de flujos**
		- o *close*
			- **Ejemplos**

*?- open('entrada.txt', read, X), …, close (X).*

*?- close(X). Error*

### **PROGRAMACIÓN DECLARATIVA Tema 12.- Entrada y salida**

# **Índice**

- 1. Apertura de ficheros y cierre de flujos
- **2. Lectura y escritura de términos**
- 3. Lectura y escritura de caracteres
- 4. Modificación de los dispositivos de entrada y salida actuales

## **2. Lectura y escritura de términos**

- **Escritura**
- **Lectura**

## **2. Lectura y escritura de términos**

- **Escritura**
- **Lectura**
- **2. Lectura y escritura de términos**
	- **Escritura**
		- o *write* y *display*
- **2. Lectura y escritura de términos**
	- **Escritura**
		- o *write* y *display*
			- **Sintaxis**

*write([Flujo,] Argumento) display([Flujo,] Argumento)*

- Flujo :
	- $\checkmark$  Flujo asociado a un fichero abierto para escritura.
- Argumento:

 $\checkmark$  número, átomo, estructura, lista, etc.

- **2. Lectura y escritura de términos**
	- **Escritura**
		- o *write* y *display*
			- **Descripción**
				- □ Escribe el argumento en el dispositivo de salida actual (*curren\_output*) *write(Argumento) display(Argumento)*  $\Box$  Escribe el argumento en el flujo indicado *write(Flujo, Argumento) display(Flujo, Argumento)*
					- **Observación**
						- Se escribirá en el fichero al **cerrar** el flujo. <sup>22</sup>
- **2. Lectura y escritura de términos**
	- **Escritura**
		- o *write* y *display*
			- **Observación**
				- *display*
					- muestra la representación interna de las estructuras,
					- $\checkmark$  considerando como tales a las listas y las expresiones aritméticas.
- **2. Lectura y escritura de términos**
	- **Escritura**
		- o *write* y *display*
			- **Ejemplos**

## Números, átomos y estructuras.

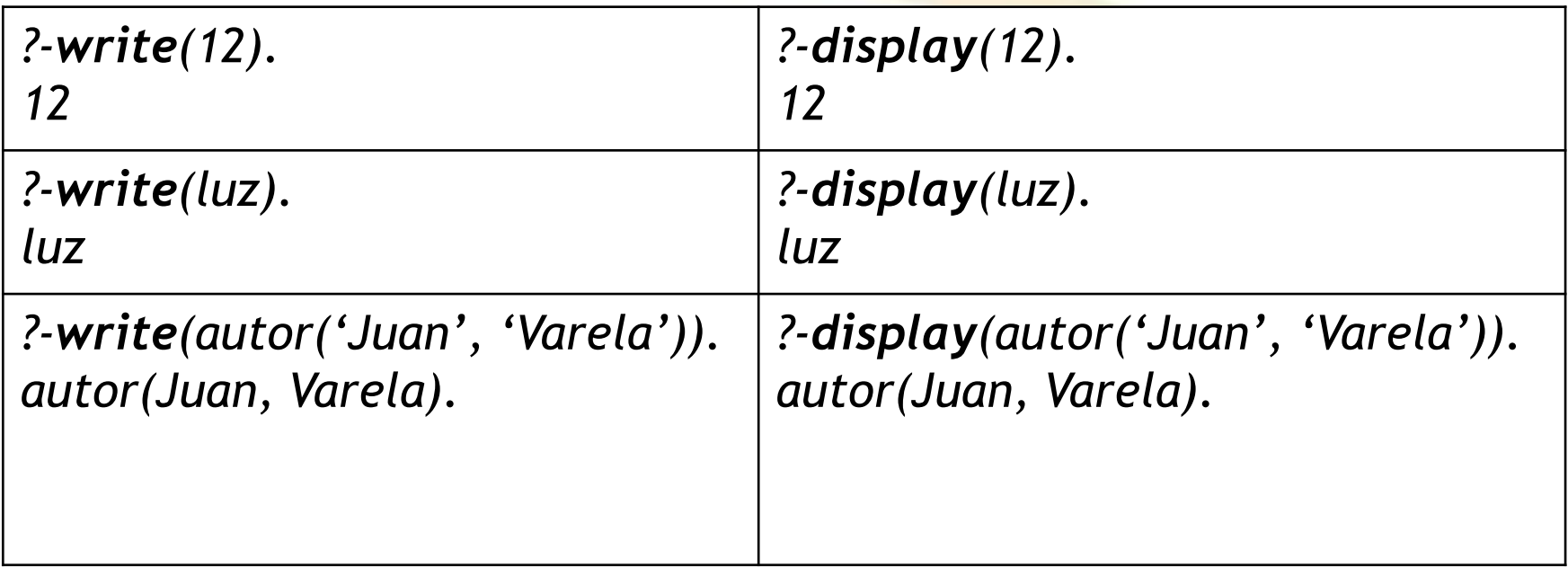

- **2. Lectura y escritura de términos**
	- **Escritura**
		- o *write* y *display*
			- **Ejemplos**

Variables (1/3)

 $\checkmark$  Si una variable no está instanciada, muestra su dirección de memoria

*?- write(X), display(X).*

*\_G2062\_G2062*

*true.*

- **2. Lectura y escritura de términos**
	- **Escritura**
		- o *write* y *display*
			- **Ejemplos**
				- Variables (2/3)
					- $\checkmark$  Si una variable está instanciada, muestra su valor
					- *?- factorial(3,R), write(R),tab(1), display(R).*
					- *6 6*
					- *R = 6*
					- *true.*
- **2. Lectura y escritura de términos**
	- **Escritura**
		- o *write* y *display*
			- **Ejemplos**
				- Variables (3/3)

 $\checkmark$  Si dos variables "comparten" memoria y no están instanciadas, se muestra la misma dirección de memoria.

*?- X=Y, write(X),display(X), write(Y),display(Y). \_G2868\_G2868\_G2868\_G2868 X = Y*

- **2. Lectura y escritura de términos**
	- **Escritura**
		- o *write* y *display*
			- **Ejemplos**

Expresiones aritméticas

- *write* no evalúa la expresión, pero muestra cada uno de los argumentos.
- *display* no evalúa la expresión, pero muestra su representación como estructura.

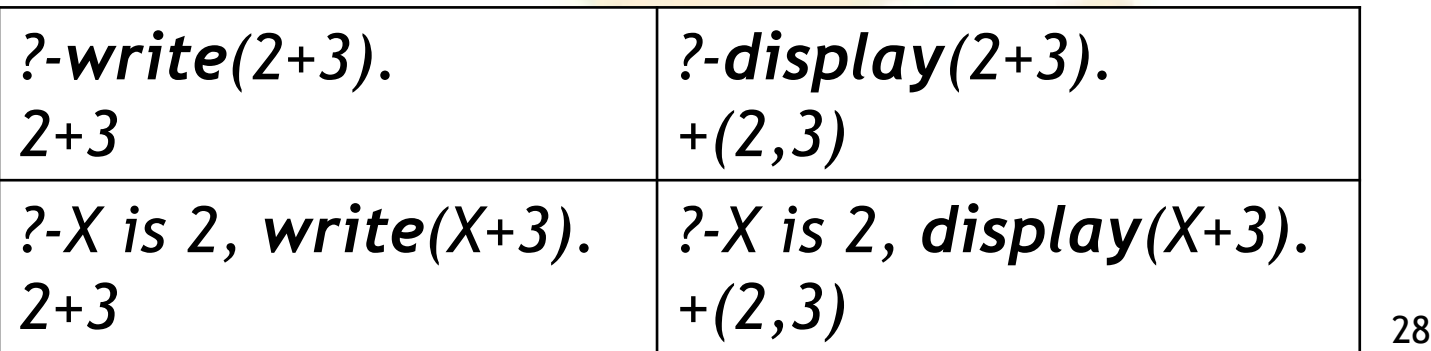

- **2. Lectura y escritura de términos**
	- **Escritura**
		- o *write* y *display*
			- **Ejemplos**
				- **Q** Listas
					- *write* muestra cada uno de los argumentos.
					- *display* muestra la representación interna.

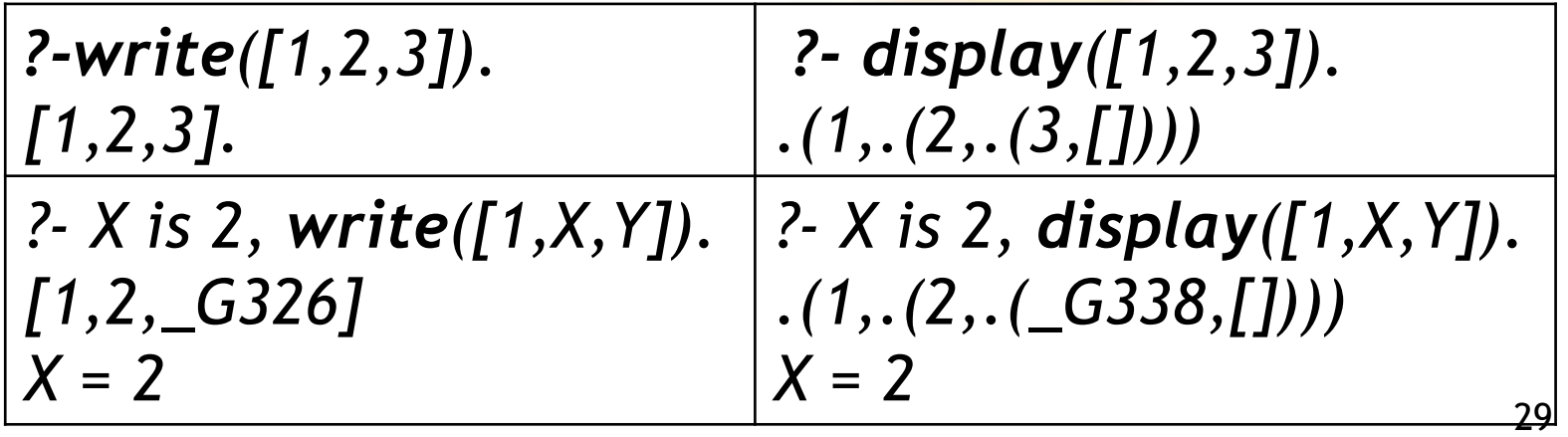

- **2. Lectura y escritura de términos**
	- **Escritura**
		- o *write* y *display*
			- **Ejemplos**

**Observación: antiguas versiones de Prolog**

- **Q** Cadenas de caracteres
	- *write* muestra una lista de códigos ASCII
	- *display* muestra la representación interna de dicha lista.

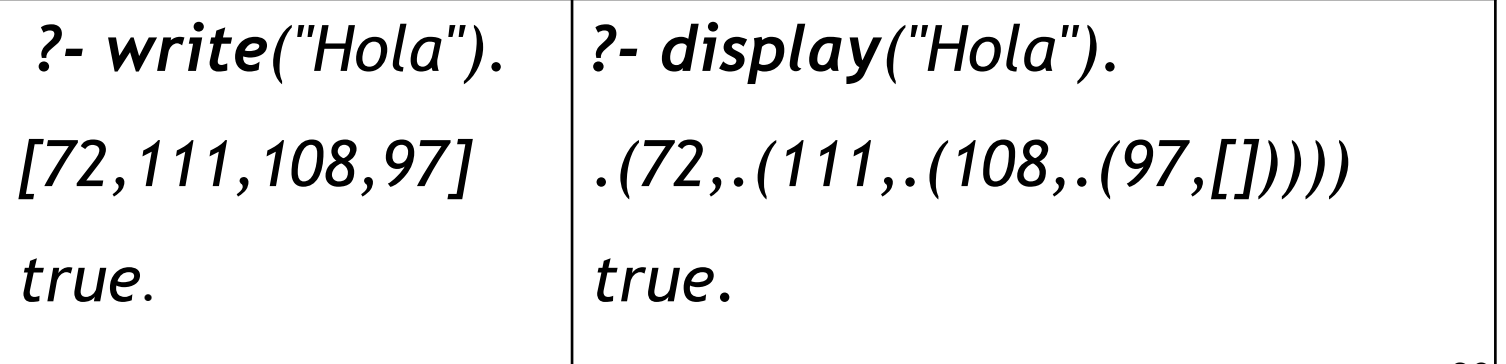

- **2. Lectura y escritura de términos**
	- **Escritura**
		- o *write* y *display*
			- **Ejemplos**

**E** Escritura en un fichero *open('nuevo.txt', write,X), A is 2\*3, write(X,A), close(X).*

- **2. Lectura y escritura de términos**
	- **Escritura**
		- o **Ejemplos**
			- **Torres de Hanoi**
			- **Escritura de listas**
- **2. Lectura y escritura de términos**
	- **Escritura**
		- o **Ejemplos**
			- **Torres de Hanoi**
			- **Escritura de listas**

**2. Lectura y escritura de términos**

- **Escritura**
	- o **Ejemplos**
		- **Torres de Hanoi**

**Q** Primera parte

*hanoi(N):- mover(N,izquierda,centro,derecha).*

*mover(1,A,\_,C):- escribir\_movimiento(A,C), !.*

*mover(N,A,B,C):- N1 is N-1, mover(N1,A,C,B), escribir\_movimiento(A,C), mover(N1,B,A,C).*

- **2. Lectura y escritura de términos**
	- **Escritura**
		- o **Ejemplos**
			- **Torres de Hanoi**

□ Segunda parte

*escribir\_movimiento(Origen, Destino): nl, write(Origen), write(' --> '), write(Destino).*

**2. Lectura y escritura de términos**

- **Escritura**
	- o **Ejemplos**
		- **Torres de Hanoi** *?- hanoi(3). izquierda --> derecha izquierda --> centro derecha --> centro izquierda --> derecha centro --> izquierda centro --> derecha izquierda --> derecha true.* <sup>36</sup>
- **2. Lectura y escritura de términos**
	- **Escritura**
		- o **Ejemplos**
			- **Torres de Hanoi**
			- **Escritura de listas**
- **2. Lectura y escritura de términos**
	- **Escritura**
		- o **Ejemplos**
			- **Escritura de listas**
				- $\Box$  Escritura de una lista en una fila
				- $\Box$  Escritura de una lista en una columna
				- □ Escritura sangrada de una lista con sublistas

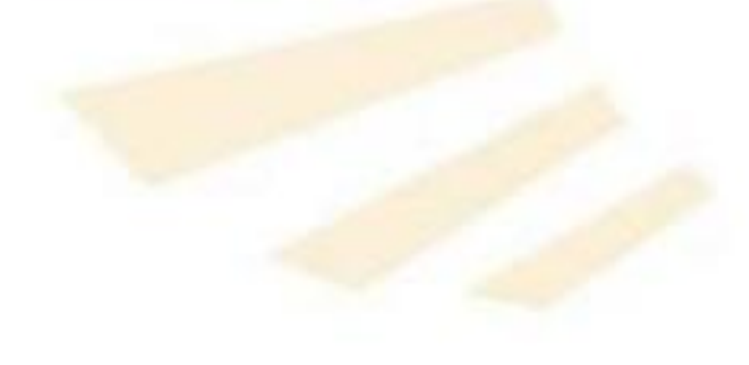

- **2. Lectura y escritura de términos**
	- **Escritura**
		- o **Ejemplos**
			- **Escritura de listas**
				- Escritura de una lista en una **fila** *escribir\_fila([]).*

```
escribir_fila([Cabeza|Cola]):-
          write(Cabeza),
          tab(1),
          escribir_fila(Cola).
```

```
?- escribir_fila([1,2,3,4]).
1 2 3 4 
true. 39
```
- **2. Lectura y escritura de términos**
	- **Escritura**
		- o **Ejemplos**
			- **Escritura de listas** Escritura de una lista en una **columna** *escribir\_columna([]). escribir\_columna([Cabeza|Cola]): write(Cabeza), nl, escribir\_columna(Cola).*
- **2. Lectura y escritura de términos**
	- **Escritura**
		- o **Ejemplos**
			- **Escritura de listas**
				- Escritura de una lista en una **columna**
					- *?- escribir\_columna([a,b,c,d]).*

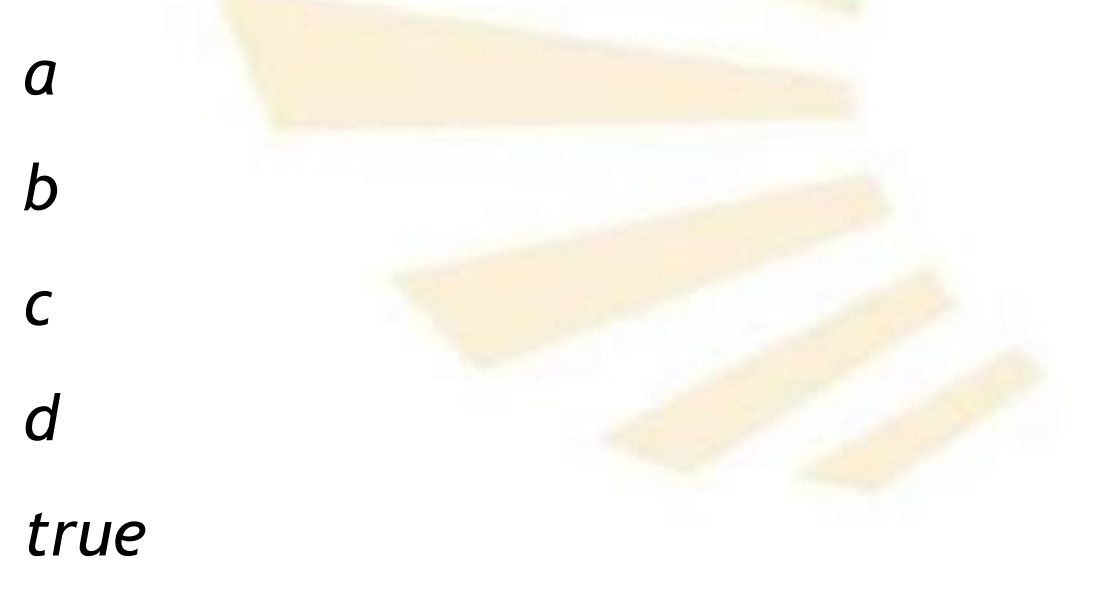

- **2. Lectura y escritura de términos**
	- **Escritura**
		- o **Ejemplos**
			- **Escritura de listas**

 $\checkmark$  Versión con "not" (1/6) */\* El argumento no es una lista \*/ escribir\_lista(X,Columna): not(es\_lista(X)), tab(Columna), write(X),*

- **2. Lectura y escritura de términos**
	- **Escritura**
		- o **Ejemplos**
			- **Escritura de listas** Escritura **sangrada** de una lista con sublistas  $\checkmark$  Versión con "not" (2/6) */\* El argumento es una lista con cabeza y cola \*/ escribir\_lista([Cabeza|Cola],Columna):- Lugar is Columna + 3, escribir\_lista(Cabeza,Lugar), escribir\_sublista(Cola,Lugar).*
- **2. Lectura y escritura de términos**
	- **Escritura**
		- o **Ejemplos**
			- **Escritura de listas**

 $\checkmark$  Versión con "not" (3/6)

*/\* Si la sublista es vacía, no escribe nada \*/ escribir\_sublista([],\_).*

- **2. Lectura y escritura de términos**
	- **Escritura**
		- o **Ejemplos**
			- **Escritura de listas**
				- Escritura **sangrada** de una lista con sublistas
					- $\checkmark$  Versión con "not" (4/6)
				- */\* Si la sublista no es vacía, se escribe la cabeza y la cola \*/*
				- *escribir\_sublista([Cabeza|Cola],Columna):*
					- *escribir\_lista(Cabeza,Columna),*
					- *escribir\_sublista(Cola,Columna).*
- **2. Lectura y escritura de términos**
	- **Escritura**
		- o **Ejemplos**
			- **Escritura de listas**
				- Escritura **sangrada** de una lista con sublistas
					- $\checkmark$  Versión con "not" (5/6)
				- */\* Se comprueba si el argumento es una lista \*/*
				- */\* Es la lista vacía \*/*
				- *es\_lista([]).*
				- */\* Es una lista que posee cabeza y cola \*/*
				- *es\_lista([\_|Cola]):- es\_lista(Cola).*
- **2. Lectura y escritura de términos**
	- **Escritura**
		- o **Ejemplos**
			- **Escritura de listas**

 $\checkmark$  Versión con "not" (6/6) *?- escribir\_lista([a,[b,c],d,[e]],10).*

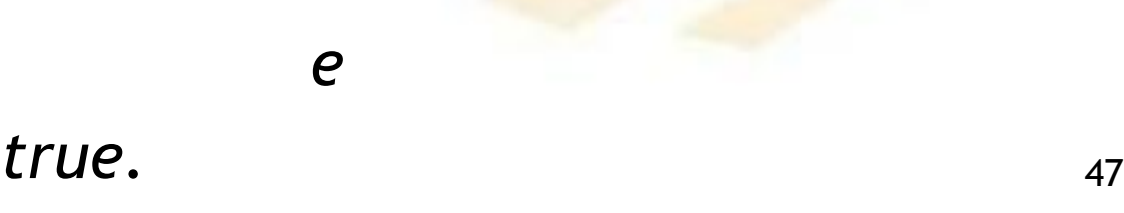

*b*

*c*

*a*

*d*

- **2. Lectura y escritura de términos**
	- **Escritura**
		- o **Ejemplos**
			- **Escritura de listas**

 $\checkmark$  Versión con "el corte" (1/4)

*/\* El argumento es una Lista que posee Cabeza y Cola \*/ escribir\_lista([Cabeza|Cola],Columna):-*

*!,*

*Lugar is Columna + 3,* 

*escribir\_lista(Cabeza,Lugar),*

*escribir\_sublista(Cola,Lugar).*

- **2. Lectura y escritura de términos**
	- **Escritura**
		- o **Ejemplos**
			- **Escritura de listas** Escritura **sangrada** de una lista con sublistas  $\checkmark$  Versión con "el corte" (2/4) */\* El argumento es un elemento \*/ escribir\_lista(X,Columna): tab(Columna), write(X), nl.*
- **2. Lectura y escritura de términos**
	- **Escritura**
		- o **Ejemplos**
			- **Escritura de listas** Escritura **sangrada** de una lista con sublistas  $\checkmark$  Versión con "el corte" (3/4) */\* Si es la sublista está vacía, no escribe nada \*/ escribir\_sublista([],\_). /\* El argumento es una Sublista con Cabeza y Cola \*/ escribir\_sublista([Cabeza|Cola],Columna): escribir\_lista(Cabeza,Columna), escribir\_sublista(Cola,Columna)*.
- **2. Lectura y escritura de términos**
	- **Escritura**
		- o **Ejemplos**
			- **Escritura de listas**

 $\checkmark$  Versión con "el corte" (4/4) *?- escribir\_lista([a,[b,c],d,[e]],10).*

*a*

*d*

*b*

*c*

*e*

- **Escritura**
- **Lectura**

- **Lectura**
	- o *read*
- **2. Lectura y escritura de términos**
	- **Lectura**
		- o *read*
			- **Sintaxis**

*read([Flujo,]Variable)*

- **Lectura**
	- o *read*
		- **Descripción**
			- Lee el siguiente **término,**
				- √ que debe terminar en punto ".",
				- que esté disponible en *Flujo* o en el dispositivo de entrada actual (*current input device*)
				- que, por defecto, es el **teclado**.
			- □ La variable quedará instanciada con el valor leído.
			- $\Box$  Si la variable estuviera instanciada antes de la lectura, se comprobará si el término leído es igual al valor de la variable.
- **2. Lectura y escritura de términos**
	- **Lectura**
		- o *read*
			- **Ejemplos**

*?- read(X), write(X).*

Se escribe el punto "." para finalizar

*X = 1.*

*|: 1.*

*1*

*?- read(X), write(X).*

*|: agua.*

*agua*

*X = agua.*

- **2. Lectura y escritura de términos**
	- **Lectura**
		- o *read*
			- **Ejemplos**
				- *?- read(X), write(X).*
				- *|: 2+3.*
				- *2+3*
				- *X = 2+3.*
				- *?- read(X), write(X).*
				- *|: autor('Juan','Varela').*

*autor(Juan,Varela)*

 $X = autor('Juan', 'Varela').$ <sup>57</sup>

- **2. Lectura y escritura de términos**
	- **Lectura**
		- o *read*
			- **Ejemplos** *?- X is 2, read(X). |: 2. X = 2.*

*?- X is 2, read(X). |: 3. false*

- **2. Lectura y escritura de términos**
	- **Lectura**
		- o *read*
			- **Ejemplos**
				- *?- read(X), write(X).*
				- | : Dato. ← Realenta leído es una variable
				- *\_G287*
				- *true.*
- **2. Lectura y escritura de términos**
	- **Lectura**
		- o *read*
			- **Ejemplos**
				- *?- read(X), write(X).*
				- *|: [a,b,c].*
				- *[a,b,c]*
				- *X = [a, b, c].*
				- *?- read(X), write(X).*
				- *|: [a,B,c].*
				- *[a,\_G411,c]*
				- $X = [a, _G411, c].$  60

• **Lectura**

- o *read*
- **Ejemplos** *padre(juan,miguel). padre(marta,miguel). padre(carmen,miguel). buscar\_padre:- write('Nombre --> '), read(X), write('Padre de '), write(X), write(' es '), padre(X,Y),*

write(Y). 61

- **2. Lectura y escritura de términos**
	- **Lectura**
		- o *read*
			- **Ejemplos**

*?- buscar\_padre. Nombre --> marta. Padre de marta es miguel true.*

- **Lectura**
	- o *read*
		- **Ejemplos** */\* Contenido del fichero entrada.txt \*/ agua. fuego. tierra. aire.*
		- *?- open('entrada.txt',read,X), read(X,A), read(X,B), close(X).*
		- *X = <stream>(0x13a7ef0),*
		- *A = agua,*
		- $B = fuego.$  63

### **PROGRAMACIÓN DECLARATIVA Tema 12.- Entrada y salida**

# **Índice**

- 1. Apertura de ficheros y cierre de flujos
- 2. Lectura y escritura de términos
- **3. Lectura y escritura de caracteres**
- 4. Modificación de los dispositivos de entrada y salida actuales

## **3. Lectura y escritura de caracteres**

- **Escritura**
- **Lectura**
- **3. Lectura y escritura de caracteres** 
	- **Escritura**
	- **Lectura**

## **3. Lectura y escritura de caracteres**

## • **Escritura**

- o *nl*
- o *put*
- o *tab*
- o Escritura de cadenas de caracteres
- **3. Lectura y escritura de caracteres** 
	- **Escritura**
		- o *nl*
		- o *put, put\_char, put\_code*
		- o *tab*
		- o Escritura de cadenas de caracteres
- **3. Lectura y escritura de caracteres**
	- **Escritura**
		- o *nl*
			- **Sintaxis**

*nl([Flujo])*

- Flujo:
	- ← Flujo asociado a un fichero abierto para escritura.

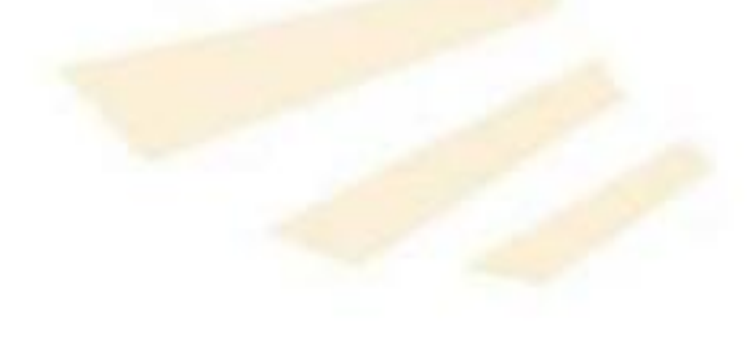

- **3. Lectura y escritura de caracteres**
	- **Escritura**
		- o *nl*
			- **Descripción**
				- $\Box$  Escribe un salto de línea en el dispositivo de salida actual (*curren\_output*)

## *nl*

- El dispositivo de salida por defecto es la pantalla.
- $\Box$  Escribe un salto de línea en el flujo indicado *nl(Flujo)*
	- Se escribirá en el fichero al cerrar el flujo
- **3. Lectura y escritura de caracteres**
	- **Escritura**
		- o *nl*
			- **Descripción**
				- Escribe un salto de línea (*new li*ne).
				- $\Box$  Solamente se satisface una vez.
			- **Ejemplo**
				- *?- write(1), nl, write(2). 1 2 true*
- **3. Lectura y escritura de caracteres** 
	- **Escritura**
		- o *nl*
		- o *put, put\_char, put\_code*
		- o *tab*
		- o Escritura de cadenas de caracteres
- **3. Lectura y escritura de caracteres**
	- **Escritura**
		- o *put, put\_char, put\_code*
			- **Sintaxis**

*put([Flujo,] argumento)*

- **Descripción**
	- **El argumento debe ser** 
		- un átomo con un carácter
		- **v** o un valor numérico que se corresponda con un carácter,
		- **v** o una cadena de caracteres con un carácter
	- $\Box$  Solamente se satisface una vez.  $\Box$   $\Box$
- **3. Lectura y escritura de caracteres**
	- **Escritura**
		- o *put, put\_char, put\_code*
			- **Ejemplo**
				- *?- put('L').*
				- *L*
				- *true.*
				- *?- put(76).*
				- *L*
				- *true.*
				- *?- put("L").*

*L*

- **3. Lectura y escritura de caracteres**
	- **Escritura**
		- o *put, put\_char, put\_code*
			- **Ejemplo**
				- *?- put(104), put(111), put(108), put(97).*

*hola*

*true.*

- **3. Lectura y escritura de caracteres** 
	- **Escritura**
		- o *nl*
		- o *put, put\_char, put\_code*
		- o *tab*
		- o Escritura de cadenas de caracteres
- **3. Lectura y escritura de caracteres**
	- **Escritura**
		- o *tab*
			- **Sintaxis**

*tab([Flujo,] argumento)*

- **Descripción**
	- $\Box$  El argumento debe contener un valor **numérico**
	- Escribe el número de **espacios en blanco**  indicados por el argumento.
	- $\Box$  Solamente se satisface una vez.
- **3. Lectura y escritura de caracteres**
	- **Escritura**
		- o *tab*
			- **Equivalencia** *tab(0):- !. tab(N):- put(32), M is N-1, tab(M).*
- **3. Lectura y escritura de caracteres**
	- **Escritura**
		- o *tab*
			- **Ejemplo**

- *?- write(uno), tab(1),write(diez), tab(10),write(fin). uno diez fin*
	- *true.*
- **3. Lectura y escritura de caracteres** 
	- **Escritura**
		- o *nl*
		- o *put, put\_char, put\_code*
		- o *tab*
		- o **Escritura de cadenas de caracteres**
- **3. Lectura y escritura de caracteres**
	- **Escritura**
		- o **Escritura de cadenas de caracteres**

**Observación: antiguas versiones de Prolog**

*?- write("Cadena maravillosa").*

*[67,97,100,101,110,97,32,109,97,114,97,118,105 ,108,108,111,115,97]*

*true.*

*?- display("Cadena maravillosa").*

*.(67,.(97,.(100,.(101,.(110,.(97,.(32,.(109,.(97,.( 114,.(97,.(118,.(105,.(108,.(108,.(111,.(115,. (97,[]))))))))))))))))))*

- **3. Lectura y escritura de caracteres**
	- **Escritura**
		- o **Escritura de cadenas de caractere***s*
			- **Definición**

*escribir\_cadena([]). escribir\_cadena([Cabeza|Cola]): put(Cabeza), escribir\_cadena(Cola).*

- **3. Lectura y escritura de caracteres**
	- **Escritura**
		- o **Escritura de cadenas de caracteres**
			- **Ejemplo**
				- *?- escribir\_cadena("Cadena maravillosa").*

*Cadena maravillosa*

*true.*

- **Escritura**
- **Lectura**

- **Lectura**
	- o *get0*
	- o *get*
	- o Lectura de una frase y transformación en átomos
	- o Mostrar por pantalla el contenido de un fichero
- **3. Lectura y escritura de caracteres** 
	- **Lectura**
		- o *get0*
		- o *get*
		- o Lectura de una frase y transformación en átomos
		- o Mostrar por pantalla el contenido de un fichero
- **3. Lectura y escritura de caracteres** 
	- **Lectura**
		- o *get0*
			- **Sintaxis**

*get0([Flujo,] Variable)*

- **Descripción**
	- Lee el siguiente **carácter** que se teclee
		- Desde el *Flujo* asociado a un fichero de lectura
		- **√** O desde el dispositivo de entrada actual (**curren\_inpu**t), que es el teclado, por defecto
	- $\Box$  La lectura finaliza al pulsar la tecla de "*enter*".
- **3. Lectura y escritura de caracteres** 
	- **Lectura**
		- o *get0*
			- **Ejemplos**

*?- get0(X), put(X).*

*|: a*

*a*

*X = 97.*

- *?- get0(X), get0(Y), put(X), put(Y).*
- *|: ab*

*ab*

*X = 97,*

*Y = 98*

Se pulsa la tecla de "*enter*"

para finalizar

- **3. Lectura y escritura de caracteres** 
	- **Lectura**
		- o *get0*

*|:* 

- **Ejemplos**
- *?- get0(X), put(X).*
- Se pulsa la tecla de "*enter*" para finalizar

*X = 10.*

- **Lectura**
	- o *get0*
	- o *get*
	- o Lectura de una frase y transformación en átomos
	- o Mostrar por pantalla el contenido de un fichero
- **3. Lectura y escritura de caracteres** 
	- **Lectura**
		- o *get*
			- **Sintaxis**

*get([Flujo,] Variable)*

- **Descripción**
	- Lee el siguiente **carácter imprimible** que se teclee.
	- □ La lectura finaliza al pulsar la tecla de "*enter*".
- **3. Lectura y escritura de caracteres** 
	- **Lectura**
		- o *get*
			- **Ejemplos** *?- get(X), put(X). |: |: b X = 98. ?- get(X), get(Y), put(X), put(Y). |: |: a b ab X = 97, Y = 98.* Se pulsa la tecla de "*enter*" para finalizar
- **3. Lectura y escritura de caracteres** 
	- **Lectura**
		- **Observación**

*…*

- *Hay más predicados de lectura de caracteres similares*
	- *get\_byte, get\_char, get\_code*
	- *peek\_byte, peek\_char, peek\_code*

- **Lectura**
	- o *get0*
	- o *get*
	- o **Lectura de una frase y transformación en átomos**
	- o Mostrar por pantalla el contenido de un fichero
- **3. Lectura y escritura de caracteres** 
	- **Lectura**
		- o **Lectura de una frase y transformación en átomos**
			- **Primera** parte

*leer\_frase(Palabras): get0(Caracter), leer\_resto(Caracter,Palabras).*

• **Lectura**

- o **Lectura de una frase y transformación en átomos**
- Segunda parte */\* El punto "." (carácter 46) indica el fin de la frase \*/ leer\_resto(46,[]):- !. /\* Se omite el espacio en blanco (carácter 32) \*/*

*leer\_resto(32,Palabras):- !,*

*leer\_frase(Palabras).*

*/\* Lee los caracteres de la palabra actual \*/ leer\_resto(Caracter,[Palabra|Palabras]): leer\_caracteres(Caracter,Caracteres,Siguiente\_caracter), name(Palabra,Caracteres), leer\_resto(Siguiente\_caracter,Palabras).*

- **3. Lectura y escritura de caracteres** 
	- **Lectura**
		- o **Lectura de una frase y transformación en átomos**
			- **Observación**

*name(Palabra,Caracteres)*

 $\Box$  Hace la conversión entre un átomo y una cadena de caracteres*.*

**Ejemplos**

*?- name(Palabra,"Cadena"). Palabra = 'Cadena'.*

*?- name(cadena,Caracteres). Caracteres = [99, 97, 100, 101, 110, 97]* <sup>97</sup>

#### • **Lectura**

## o **Lectura de una frase y transformación en átomos**

**Tercera parte** */\* Fin de palabra: 46 = punto "." \*/ leer\_caracteres(46,[],46):- !. /\* Fin de palabra: 32 = espacio en blanco \*/ leer\_caracteres(32,[],32):- !.* 

*leer\_caracteres(Caracter, [Caracter|Caracteres], Siguiente\_caracter): get0(Nuevo\_caracter), leer\_caracteres(Nuevo\_caracter,Caracteres, Siguiente\_caracter).*

- **2. Lectura y escritura de caracteres** 
	- **Lectura**
		- o **Lectura de una frase y transformación en átomos**
			- **Ejemplo**

*?- leer\_frase(X). | Esta frase va a ser transformada.*

*X = ['Esta', frase, va, a, ser, transformada]*

Se utilizan las comillas simples para que no sea una variable, sino un átomo.

- **Lectura**
	- o *get0*
	- o *get*
	- o Lectura de una frase y transformación en átomos
	- o **Mostrar por pantalla el contenido de un fichero**
- **3. Lectura y escritura de caracteres** 
	- **Lectura**
		- o **Mostrar por pantalla el contenido de un fichero**
			- **Leer\_fichero.pl (1 / 2)**

*program:- display("File -> "), read(String), % Convert the Atring into an Atom name(Atom,String), % Open the File indicated by the Atom open(Atom,read,Stream), % Loop driving by failure repeat, get0(Stream,Character), process(Character), close(Stream),*

- **3. Lectura y escritura de caracteres** 
	- **Lectura**
		- o **Mostrar por pantalla el contenido de un fichero**
			- **Leer\_fichero.pl (2 / 2)** *% End of file = -1 process(-1):- !.*

*% Process the rest of characters process(Character):- put(Character), fail.*

 **Ejecución** *?- [leer\_fichero]. File -> "nombre.txt".* Se debe teclear el punto

#### **PROGRAMACIÓN DECLARATIVA Tema 12.- Entrada y salida**

# **Índice**

- 1. Apertura de ficheros y cierre de flujos
- 2. Lectura y escritura de términos
- 3. Lectura y escritura de caracteres
- **4. Modificación de los dispositivos de entrada y salida actuales**
- **4. Modificación de los dispositivos de entrada y salida actuales**
	- Primer método:
		- o *see, seeing, seen*
		- o *tell, telling, told*
	- Segundo método:
		- o *current\_input, current\_output*
		- o *set\_intput, set\_output*
- **4. Modificación de los dispositivos de entrada y salida actuales**
	- **Primer método**:
		- o *see, seeing, seen*
		- o *tell, telling, told*
	- Segundo método:
		- o *current\_input, current\_output*
		- o *set\_intput, set\_output*
- **4. Modificación de los dispositivos de entrada y salida actuales**
	- **Primer método**:
		- o *see, seeing, seen*
		- o *tell, telling, told*
- **4. Modificación de los dispositivos de entrada y salida actuales**
	- **Primer método**:
		- o *see, seeing, seen*
		- o *tell, telling, told*
- **4. Modificación de los dispositivos de entrada y salida actuales**
	- **Primer método**:
		- o *see*
			- **Sintaxis**

*see(argumento)*
- **4. Modificación de los dispositivos de entrada y salida actuales**
	- **Primer método**:
		- o *see*
			- **Descripción (1/2)**
				- $\Box$  Abre para lectura el fichero indicado por el argumento
				- **El fichero pasa a ser el dispositivo de lectura actual**.
				- □ Si el argumento es el átomo *user* entonces la lectura se realizará desde el teclado.
- **4. Modificación de los dispositivos de entrada y salida actuales**
	- **Primer método**:
		- o *see*
			- **Descripción (2/2)**
				- $\Box$  Si el argumento indica un fichero entonces
					- $\checkmark$  si no estaba abierto, la lectura empieza desde el principio del fichero.
					- $\checkmark$  si ya estaba abierto, la lectura continúa desde el punto inmediatamente posterior a la de la última lectura.
- **4. Modificación de los dispositivos de entrada y salida actuales**
	- **Primer método**:
		- o *see*
			- **Ejemplos**
				- □ Apertura del fichero entrada.txt del directorio /home/usuario
					- *?- see('/home/usuario/entada.txt').*

- $\Box$  Apertura del fichero indicado por la variable X
	- *?- read(X), see(X).*
- **4. Modificación de los dispositivos de entrada y salida actuales**
	- **Primer método**:
		- o *see*

## **Ejemplos**

*/\* Se numeran los elementos leídos a partir de N \*/ contar(N): read(Termino), mostrar(Termino,N). mostrar(end\_of\_file,\_):- !. mostrar(Termino,N):- write(N), tab(2), write(Termino), nl, N1 is N + 1, contar(N1).* 112

- **4. Modificación de los dispositivos de entrada y salida actuales**
	- **Primer método**:
		- o *see, seeing, seen*
		- o *tell, telling, told*
- **4. Modificación de los dispositivos de entrada y salida actuales**
	- **Primer método**:
		- o *seeing*
			- **Sintaxis**

*seeing(argumento)*

- **Descripción**
	- $\square$  Si argumento es una variable no instanciada entonces le asocia el nombre del dispositivo de entrada actual.
	- $\square$  Si argumento es una variable instanciada o una constante entonces se comprueba si es el nombre del dispositivo de entada actual. 114
- **4. Modificación de los dispositivos de entrada y salida actuales**
	- **Primer método**:
		- o *seeing*
			- **Ejemplos**

*?-seeing('datos').*

- Es cierto si *datos* es el dispositivo de lectura actual.
- *?- seeing(X).*
- $\Box$  Si X no tiene un valor entonces le asigna a X el valor del fichero de lectura actual.
- $\Box$  Si X tiene un valor, se comprueba si coincide con el valor del fichero de lectura actual15
- **4. Modificación de los dispositivos de entrada y salida actuales**
	- **Primer método**:
		- o *see, seeing, seen*
		- o *tell, telling, told*
- **4. Modificación de los dispositivos de entrada y salida actuales**
	- **Primer método**:
		- o *seen*
			- **Sintaxis**

*seen*

**Descripción**

□ Cierra el fichero de lectura actual, volviendo el teclado (*user*) a ser el dispositivo de lectura actual.

- **4. Modificación de los dispositivos de entrada y salida actuales**
	- **Primer método**:
		- o *see, seen*
			- **Ejemplos** */\* Contenido del fichero entrada.txt \*/ agua. fuego. tierra. aire.*
				- *?- see('entrada.txt'), contar(1), seen.*
				- *1 agua*
				- *2 fuego*
				- *3 tierra*
				- *4 aire*
				- *true.*
- **4. Modificación de los dispositivos de entrada y salida actuales**
	- **Primer método**:
		- o *see, seeing, seen*
		- o *tell, telling, told*
- **4. Modificación de los dispositivos de entrada y salida actuales**
	- **Primer método**:
		- o *tell*
			- **Sintaxis**

*tell(argumento)*

- **4. Modificación de los dispositivos de entrada y salida actuales**
	- **Primer método**:
		- o *tell*
			- **Descripción (1/2)**
				- □ Abre para escritura el fichero indicado por el argumento
				- **El fichero pasa a ser el dispositivo de escritura actual**.
				- □ Si el argumento es el átomo *user* entonces la escritura se realizará en la pantalla.
- **4. Modificación de los dispositivos de entrada y salida actuales**
	- **Primer método**:
		- o *tell*
			- **Descripción (2/2)**
				- $\Box$  Si el argumento indica un fichero entonces
					- $\checkmark$  si no estaba abierto, se abre para escritura.
					- $\checkmark$  si ya estaba abierto, la escritura continúa desde el punto inmediatamente posterior al último carácter escrito previamente.
- **4. Modificación de los dispositivos de entrada y salida actuales**
	- **Primer método**:
		- o *tell*
			- **Ejemplos**
				- Abre para escritura el fichero salida.txt
					- *?- tell('salida.txt').*

 Abre para escritura el fichero indicado por *X ?- …, tell(X).*

- **4. Modificación de los dispositivos de entrada y salida actuales**
	- **Primer método**:
		- o *see, seeing, seen*
		- o *tell, telling, told*
- **4. Modificación de los dispositivos de entrada y salida actuales**
	- **Primer método**:
		- o *telling*
			- o **Sintaxis**

*telling(argumento)*

- o **Descripción**
	- $\square$  Si argumento es una variable no instanciada entonces le asocia el nombre del dispositivo de salida actual.
	- $\square$  Si argumento es una variable instanciada o una constante entonces se comprueba si es el nombre del dispositivo de salida actual. 125
- **4. Modificación de los dispositivos de entrada y salida actuales**
	- **Primer método**:
		- o *telling*
			- **Ejemplos**
				- *?- telling('datos').*
				- Es cierto si *datos* es el dispositivo de salida actual.
					- *?- telling(X).*
				- $\Box$  Si X no tiene un valor entonces le asigna a X el valor del fichero de escritura actual.
				- $\Box$  Si X tiene un valor, se comprueba si coincide con el valor del fichero de escritura actual.
- **4. Modificación de los dispositivos de entrada y salida actuales**
	- **Primer método**:
		- o *see, seeing, seen*
		- o *tell, telling, told*
- **4. Modificación de los dispositivos de entrada y salida actuales**
	- **Primer método**:
		- o *told*
			- **Sintaxis**

*told*

**Descripción**

□ Cierra el fichero asociado al dispositivo de **salida** actual, volviendo la pantalla (*user*) a ser el dispositivo de salida actual.

- **4. Modificación de los dispositivos de entrada y salida actuales**
	- **Primer método**:
		- o *see,tell, told, seen* **Ejemplo** */\* Contenido del fichero entrada.txt \*/ agua. fuego. tierra. aire. /\* Fin del contenido del fichero \*/ ?-see('entrada.txt'),tell('salida.txt'),contar(1),told,seen. true /\* Contenido del fichero salida.txt \*/ 1 agua*
			- *2 fuego*
			- *3 tierra*
			- *4 aire* 129
- **4. Modificación de los dispositivos de entrada y salida actuales**
	- **Primer método**:
		- o **Ejemplos finales**
			- **Leer un fichero y escribirlo por pantalla**
			- Pedir el nombre de un fichero, leerlo y escribirlo por pantalla

**Fuente:** 

http://www.cpp.edu/~jrfisher/www/prolog\_tuto rial/contents.html

- **4. Modificación de los dispositivos de entrada y salida actuales**
	- **Primer método**:
		- o **Ejemplos finales**
			- **EXA)** Leer un fichero y escribirlo por pantalla
			- Pedir el nombre de un fichero, leerlo y escribirlo por pantalla
- **4. Modificación de los dispositivos de entrada y salida actuales**
	- **Primer método**:
		- o **Ejemplos finales**
			- **Leer un fichero y escribirlo por pantalla (1/3)**

*browse(File) : seeing(Old), /\* save for later \*/ see(File), /\* open this file \*/ repeat, read(Data), /\* read from File \*/ process(Data), seen, /\* close File \*/ see(Old), /\* previous read source \*/ !. /\* stop now \*/* 132

- **4. Modificación de los dispositivos de entrada y salida actuales**
	- **Primer método**:
		- o **Ejemplos finales**
			- **Leer un fichero y escribirlo por pantalla (2/3)**

*process(end\_of\_file) :- !.* 

*process(Data) :- write(Data), nl, fail.* 

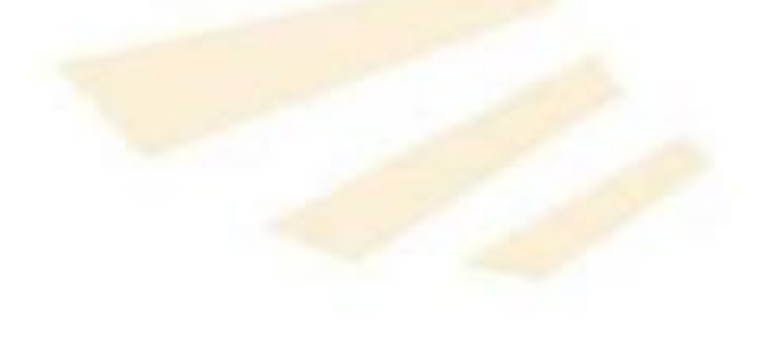

- **4. Modificación de los dispositivos de entrada y salida actuales**
	- **Primer método**:
		- o **Ejemplos finales**
			- **Leer un fichero y escribirlo por pantalla (3/3)**
				- *?- [browser]. % browser compiled 0.00 sec, 1 clauses true. ?- browse('entrada.txt'). agua.*

*fuego. tierra. aire. true.* <sup>134</sup>

- **4. Modificación de los dispositivos de entrada y salida actuales**
	- **Primer método**:
		- o **Ejemplos finales**
			- **Leer un fichero y escribirlo por pantalla**
			- **Pedir el nombre de un fichero, leerlo y escribirlo por pantalla**
- **4. Modificación de los dispositivos de entrada y salida actuales**
	- **Primer método**:
		- o **Ejemplos finales**
			- **Pedir el nombre de un fichero, leerlo y escribirlo por pantalla (1/3)**
		- *browse :- seeing(Old), /\* save for later \*/* 
			- *see(user), write('Enter name of file to browse: '), read(File), see(File), /\* open this file \*/ repeat, read(Data), /\* read from File \*/ process(Data), seen, /\* close File \*/ see(Old), /\* previous read source \*/ !.* /\* stop now \*/ 136
- **4. Modificación de los dispositivos de entrada y salida actuales**
	- **Primer método**:
		- o **Ejemplos finales**
			- **Pedir el nombre de un fichero, leerlo y escribirlo por pantalla (2/3)**

*process(end\_of\_file) :- !.* 

*process(Data):- write(Data), nl, fail.* 

- **4. Modificación de los dispositivos de entrada y salida actuales**
	- **Primer método**:
		- o **Ejemplos finales**
			- **Pedir el nombre de un fichero, leerlo y escribirlo por pantalla (3/3)**
			- *?- [browser\_interactivo].*
			- *% browser\_interactivo compiled 0.00 sec, 1 clauses*

*true .*

*?- browse.*

*Enter name of file to browse: 'entrada.txt'.*

*agua*

*fuego*

*tierra*

*aire*

*true.*

- **4. Modificación de los dispositivos de entrada y salida actuales**
	- Primer método:
		- o *see, seeing, seen*
		- o *tell, telling, told*
	- **Segundo método**:
		- o *current\_input, current\_output*
		- o *set\_intput, set\_output*
- **4. Modificación de los dispositivos de entrada y salida actuales**
	- **Segundo método**:
		- o *current\_input, current\_output*
		- o *set\_intput, set\_output*
- **4. Modificación de los dispositivos de entrada y salida actuales**
	- **Segundo método**:
		- o *current\_input, current\_output*
		- o *set\_intput, set\_output*
- **4. Modificación de los dispositivos de entrada y salida actuales**
	- **Segundo método**:
		- o *current\_input*
			- **Sintaxis**

*current\_input (Argumento)*

- **Descripción**
	- $\Box$  Si Argumento no está instanciado,
		- toma el valor del **dispositivo de entrada actual**
	- $\Box$  En caso contrario,
		- $\checkmark$  se comprueba si el argumento es el dispositivo de entrada actual <sup>142</sup>
- **4. Modificación de los dispositivos de entrada y salida actuales**
	- **Segundo método**:
		- o *current\_input, current\_output*
		- o *set\_intput, set\_output*
- **4. Modificación de los dispositivos de entrada y salida actuales**
	- **Segundo método**:
		- o *current\_output*
			- **Sintaxis**

## *current\_output (Argumento)*

- **Descripción**
	- $\Box$  Si Argumento no está instanciado,
		- toma el valor del **dispositivo de salida actual**
	- $\Box$  En caso contrario,
		- $\checkmark$  se comprueba si el argumento es el dispositivo de salida actual 144
- **4. Modificación de los dispositivos de entrada y salida actuales**
	- **Segundo método**:
		- o *current\_input, current\_output*
		- o *set\_intput, set\_output*
- **4. Modificación de los dispositivos de entrada y salida actuales**
	- **Segundo método**:
		- o *set\_input*
			- **Sintaxis**

*set\_input (Flujo)*

- **Descripción**
	- *Flujo* se convierte en el **dispositivo de entrada actual**
	- *Flujo* debe haber sido abierto mediante

*open(Fichero,read,Flujo)*

- **4. Modificación de los dispositivos de entrada y salida actuales**
	- **Segundo método**:
		- o *current\_input, current\_output*
		- o *set\_intput, set\_output*
- **4. Modificación de los dispositivos de entrada y salida actuales**
	- **Segundo método**:
		- o *set\_output*
			- **Sintaxis**

*set\_output (Flujo)*

- **Descripción**
	- *Flujo* se convierte en el **dispositivo de salida actual**
	- *Flujo* debe haber sido abierto mediante

*open(Fichero,write,Flujo)*

- **4. Modificación de los dispositivos de entrada y salida actuales**
	- **Segundo método**:
		- o **Ejemplos**
- **4. Modificación de los dispositivos de entrada y salida actuales**
	- **Segundo método**:
		- o **Ejemplos**
		- *?- open('nuevo.txt',read,X), set\_input(X), read(Dato), write(Dato), set\_input(user), nl, read(Nuevodato), write(Nuevodato), close(X).*
			- *agua*
			- *|: mar.*
			- *dato*
			- *X = <stream>(0xe63040),*
			- *Dato = agua,*
			- *Nuevodato = mar.*
- **4. Modificación de los dispositivos de entrada y salida actuales**
	- **Segundo método**:
		- o **Ejemplos**
		- *?- open('nuevo.txt',read,X), set\_input(X), read(Dato), write(Dato), set\_input(user), nl, read(Nuevodato), write(Nuevodato), close(X).*

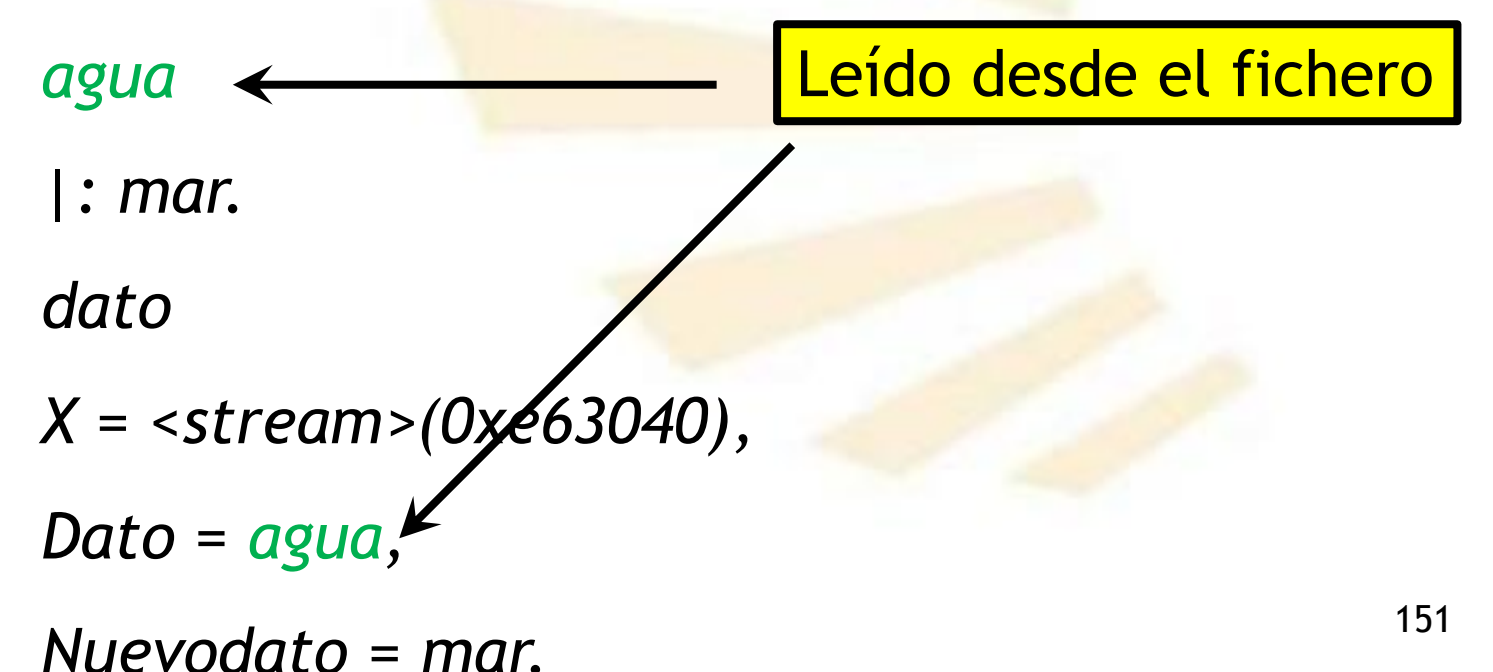

- **4. Modificación de los dispositivos de entrada y salida actuales**
	- **Segundo método**:
		- o **Ejemplos**
		- *?- open('nuevo.txt',read,X), set\_input(X), read(Dato), write(Dato), set\_input(user), nl, read(Nuevodato), write(Nuevodato), close(X).*

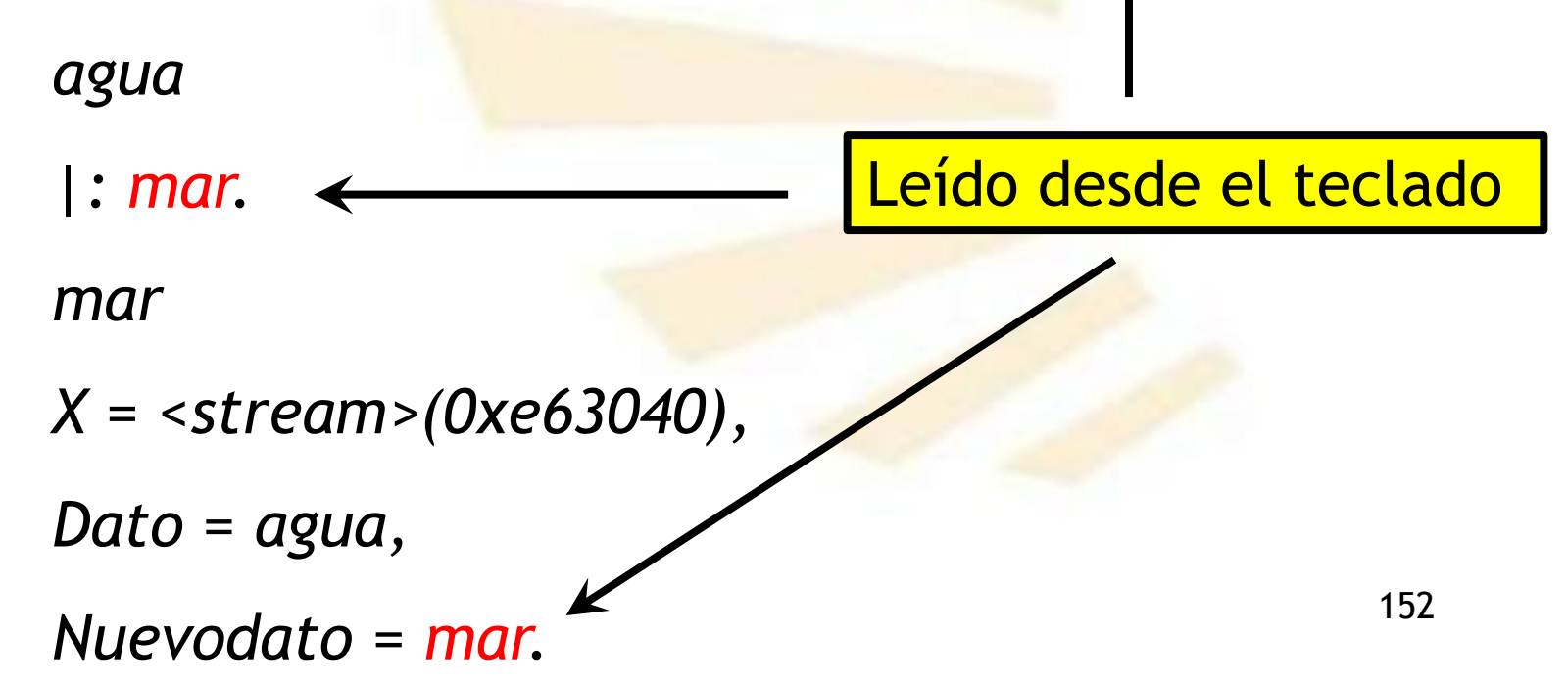

- **4. Modificación de los dispositivos de entrada y salida actuales**
	- **Segundo método**:
		- o **Ejemplos: leer\_fichero\_bis.pl (1/2)**

```
program:- display("File -> "),
  read(String),
  % Convert the String into an Atom 
  name(Atom,String),
  % Open the File indicated by the Atom 
  open(Atom,read,Stream),
  % Stream is the current input device
  set_input(Stream),
% Loop driving by failure 
 repeat,
         get0(Character),
         process(Character),
% The Stream is closed
close(Stream),
 !. 153
                       Leído desde el fichero
```
- **4. Modificación de los dispositivos de entrada y salida actuales**
	- **Segundo método**:
		- o **Ejemplos: leer\_fichero\_bis.pl (2/2)**

*% End of file character = -1 process(-1):- !.*

*% Process the rest of characters process(Character):- put(Character), fail.*

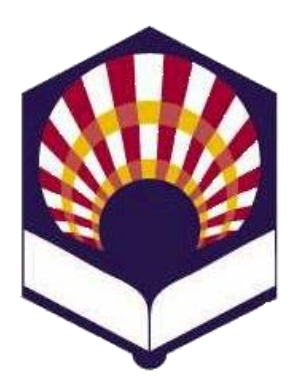

**UNIVERSIDAD DE CÓRDOBA**

**ESCUELA POLITÉCNICA SUPERIOR DE CÓRDOBA**

**DEPARTAMENTO DE INFORMÁTICA Y ANÁLISIS NUMÉRICO** 

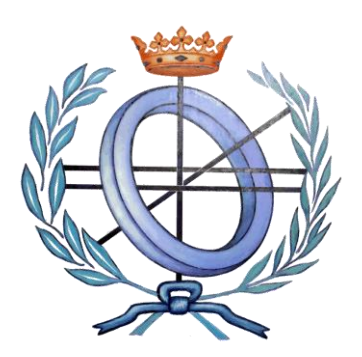

## **PROGRAMACIÓN DECLARATIVA**

**INGENIGERÍA INFORMÁTICA**

**CUARTO CURSO**

**PRIMER CUATRIMESTRE**

**Tema 12.- Entrada y salida**